## **Stirling PDF Auto Splitter Page divider**

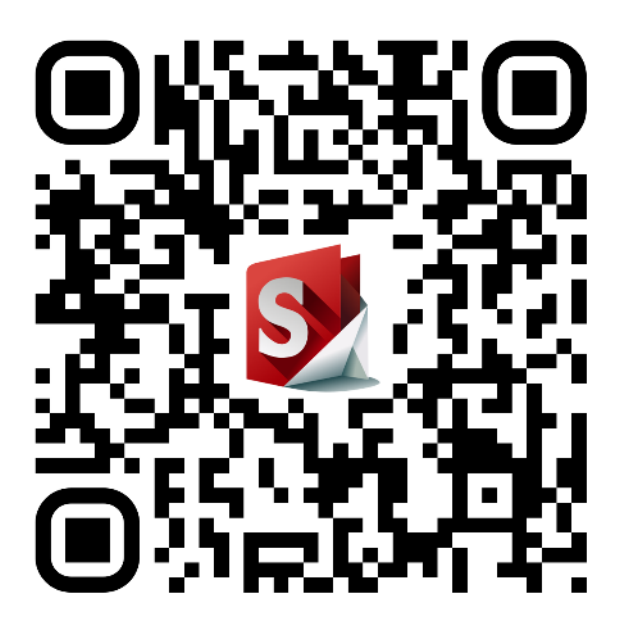

https://www.stirlingpdf.io/ https://github.com/Frooodle/Stirling-PDF